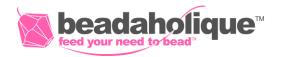

# **Wedding Wine Charms**

### Project C2032

Kat Silvia

Showcase your wedding colors and go classic with white pearls and crystals in this fun commemorative design of personalized wine charms.

## What You'll Need

Beadalon Ring Size Memory Wire Silver Plated Steel 95 Loops 1/2 Oz

SKU: WXM-010

Project uses 4 Loops

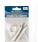

Swarovski Crystal, 5328 Bicone Beads 4mm, 24 Pieces, Crystal Shimmer

SKU: SWBI-14593

Project uses 24 pieces

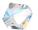

Swarovski Crystal, 5810 Round Faux Pearl Beads 3mm, 50 Pieces, Coral

SKU: SWP-3014

Project uses 12 pieces

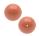

Swarovski Crystal, 5810 Round Faux Pearl Beads 4mm, 50 Pieces, Iridescent Dark Blue

SKU: SWP-4037

Project uses 12 pieces

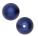

TierraCast Alphabet Charm, Uppercase Letter 'K' 16.5x11.5mm, 1 Piece, Antiqued Silver Plated

SKU: PND-0870

Project uses 1 piece

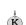

TierraCast Alphabet Charm, Uppercase Letter 'J' 16.5x11.5mm, 1 Piece, Antiqued Silver Plated

SKU: PND-0869

Project uses 1 piece

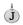

### **Recommended Tools:**

[XTL-5610] Xuron Memory Wire Cutters Cutting Pliers -Strong & Easy, [XTL-1274] Beadalon

Memory Wire Finishing Pliers, Makes 1.5mm & 3mm Loops, 1 Piece

# Instructions

By following the instructions below you will make one wine charm. Repeat all instructions to make the second wine charm.

- 1. Cut off a section of memory wire using the memory wire cutters that is two loops around.
- 2. Make a 1.5mm simple wire loop with the memory wire finishing pliers.
- 3. String on the beads in the following order: 1 blue, 1 crystal, 1 coral, 1 crystal. Repeat two more times. Then string on the initial charm. Then 1 crystal, 1 blue, 1 crystal, 1 coral. Repeat two more times.

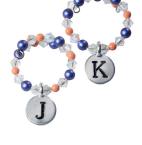

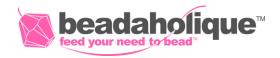

4. Finally, make a simple wire loop with the memory wire finishing pliers. Note that if you can cut the memory wire if it is too long, but be sure to leave at

least a 1/4" to make the loop.